### MENT. LTEU,ESTABLI SIE ISTRAT  $\blacktriangleleft$  $\exists$ A L'APP SOM COMERÇTCN  $\begin{array}{c} \mathbf{D} \\ \mathbf{A} \end{array}$

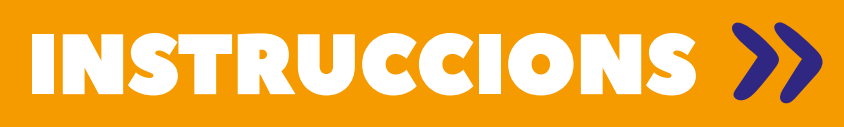

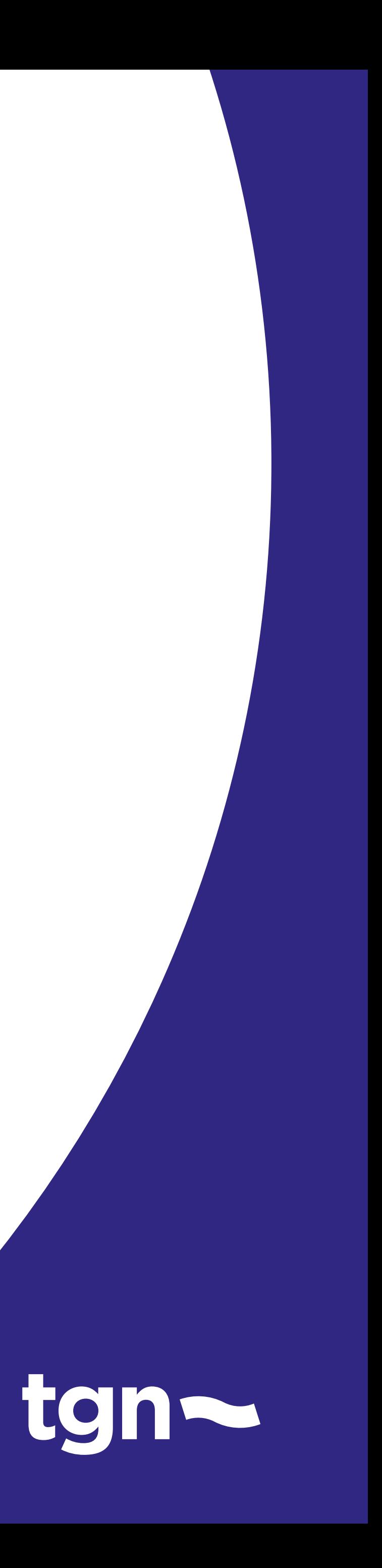

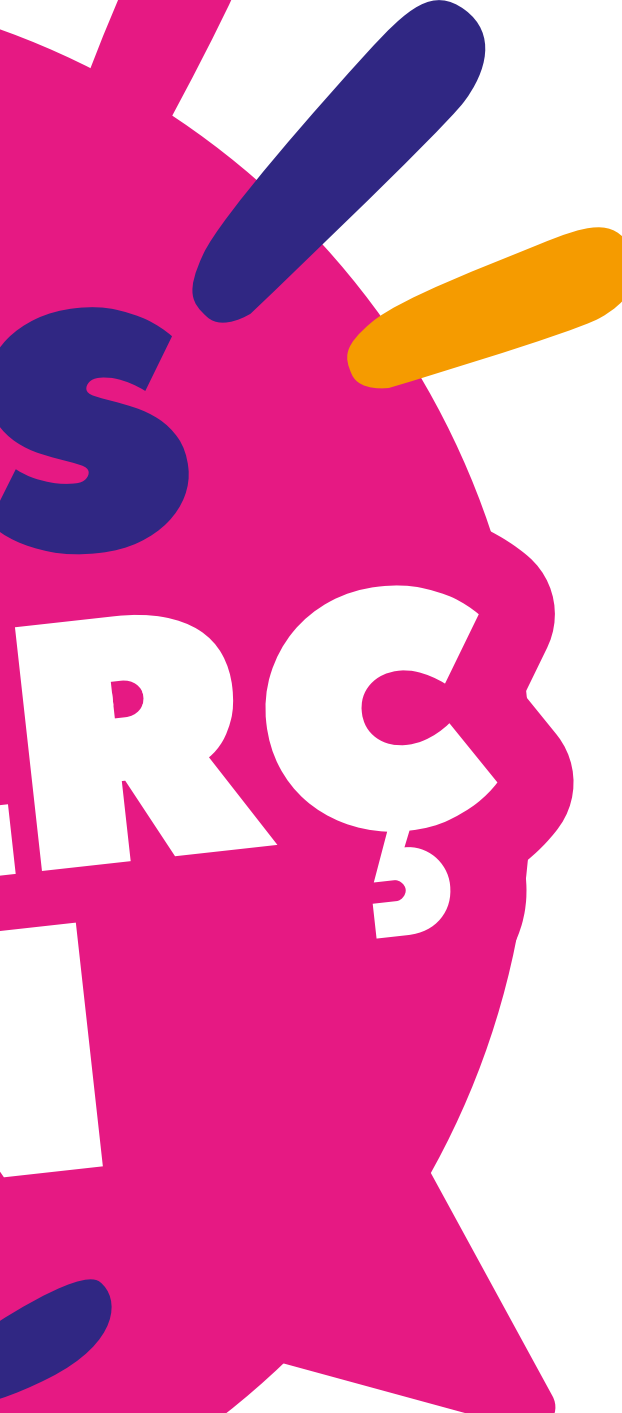

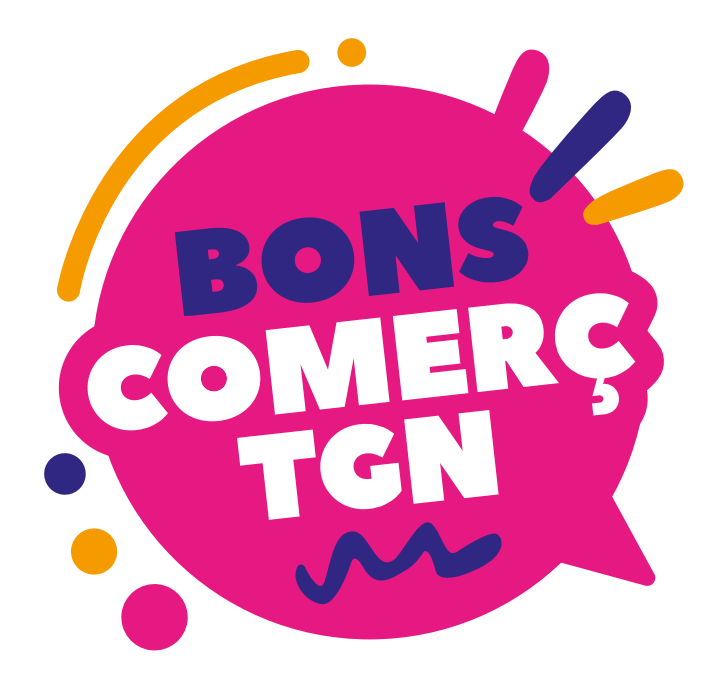

...

### moneder

Català | Castellano | English Entra el teu usuari  $\mathfrak{S}$ 

Entra la teva contrassenya ⊕ Recordar credencials

Has oblidat la contrasenya? Registrar-se com a client Registrar un negoci

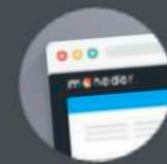

Vols fidelitzar els clients del teu negoci amb moneder? Contacta'ns i t'explicarem com: info@moneder.com www.moneder.com Web desenvolupada per Javajan, experts en disseny i programació de webs, apps i botigues online.

Entrar

Llicenciada per Moneder, experts en la sostenibilitat del comerç local.

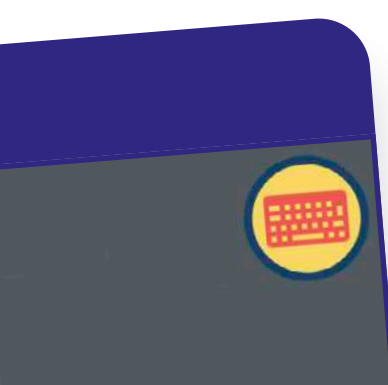

# Accedir a la intranet "d'Establiments" amb les vostres dades d'accés.

intranet.moneder.cat

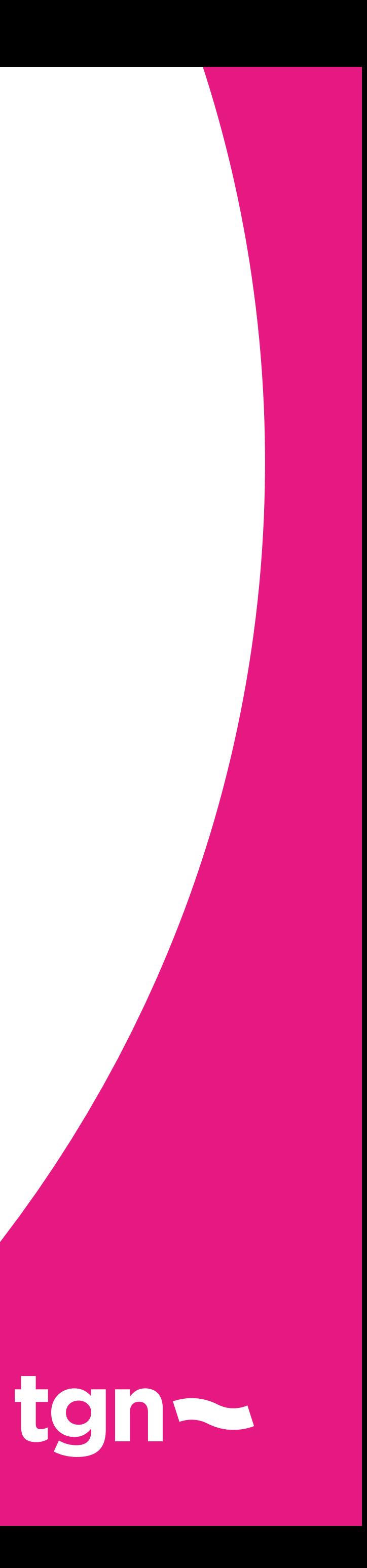

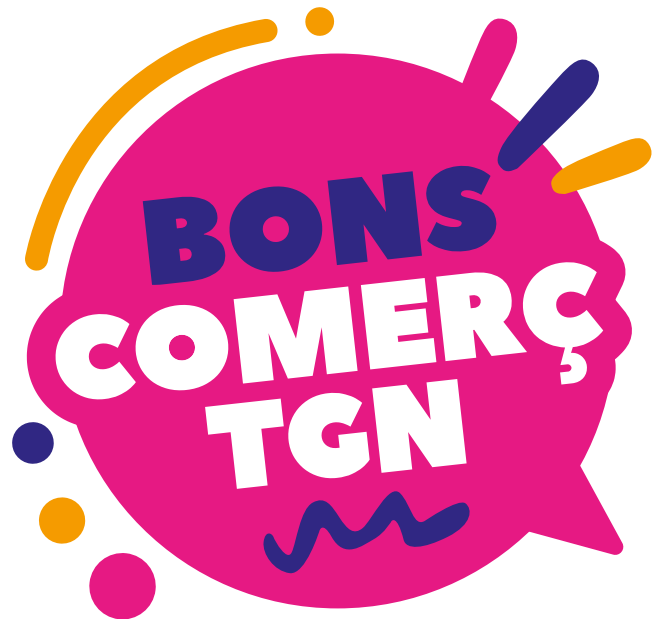

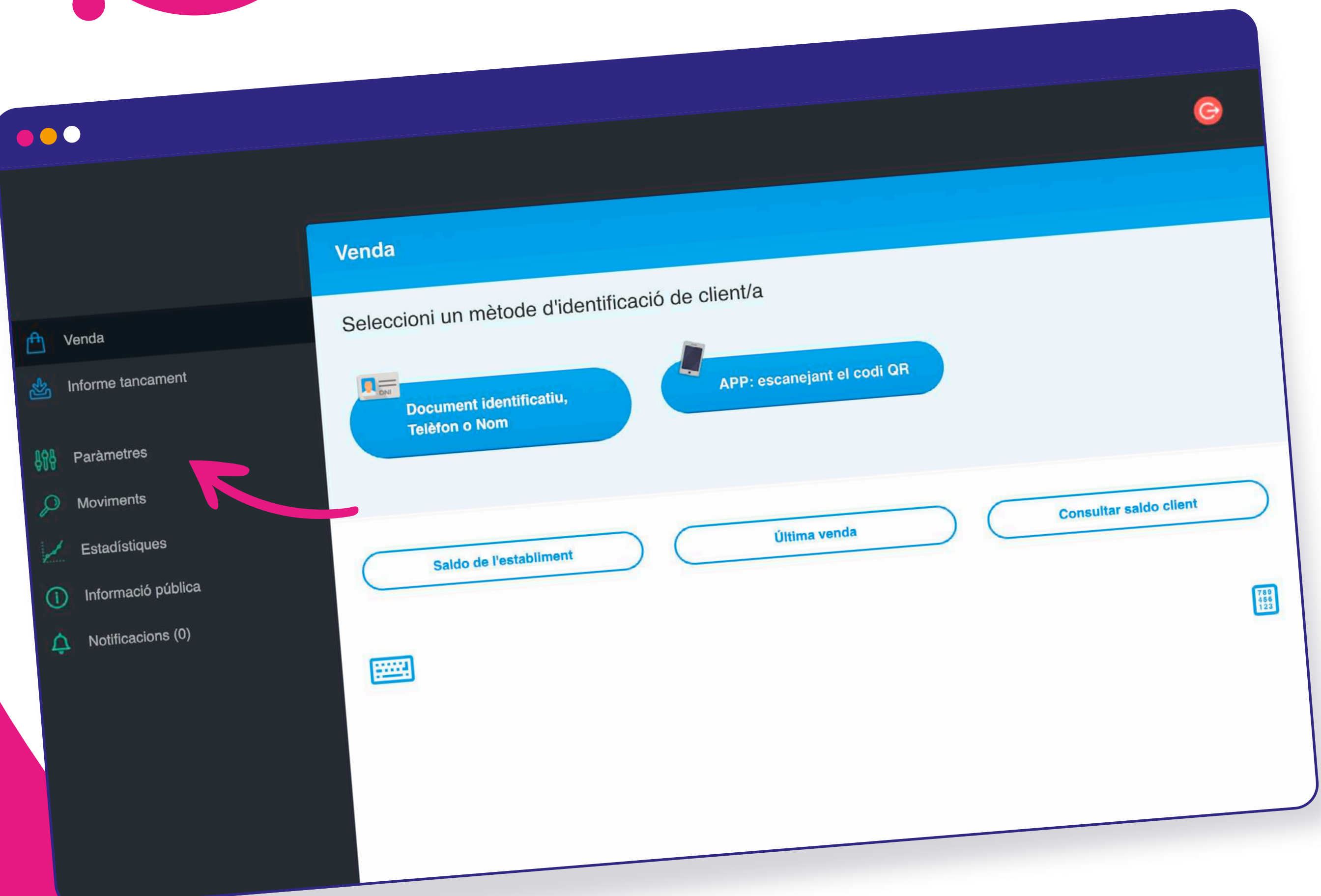

# Entrar a l'apartat "Paràmetres"

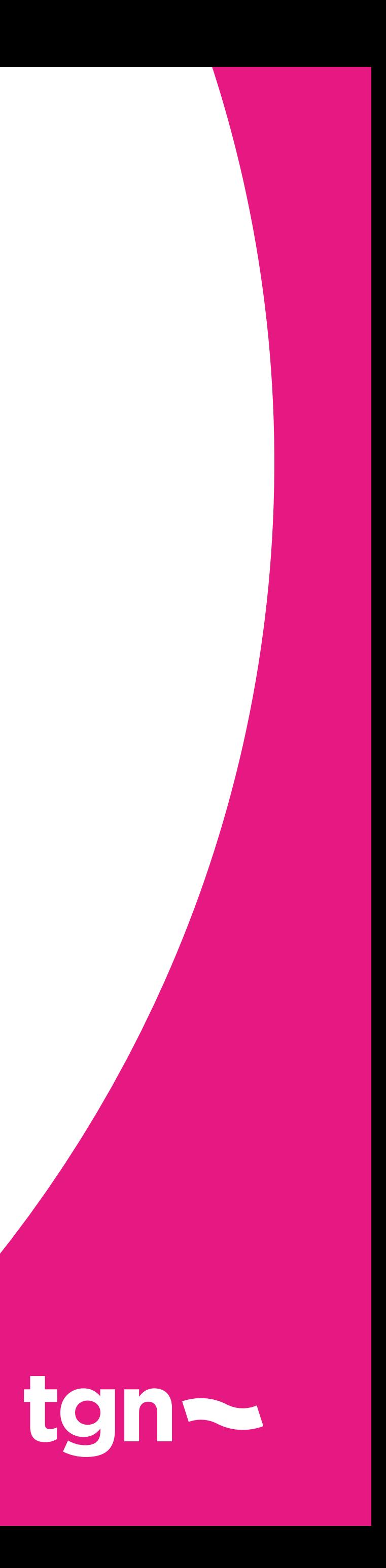

Prémer el botó "Donar d'alta" dins l'apartat "Alta botiga a entitat gestora germana". S'obrirà un formulari de registre.

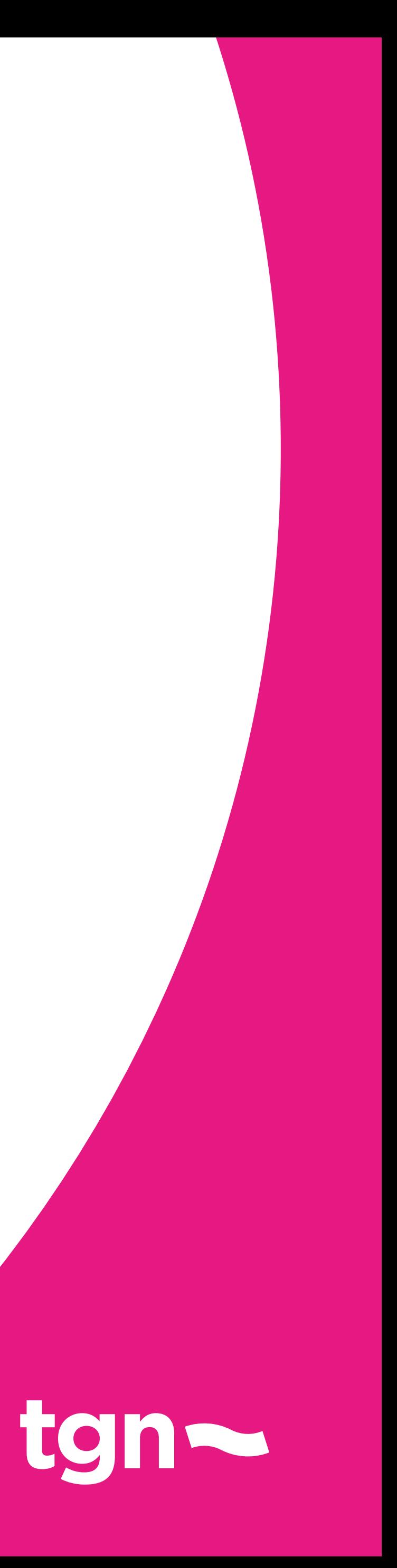

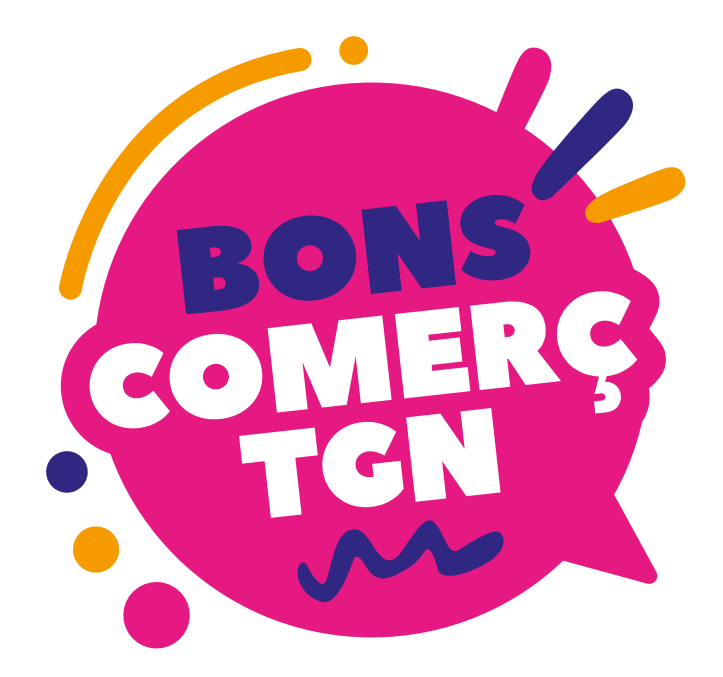

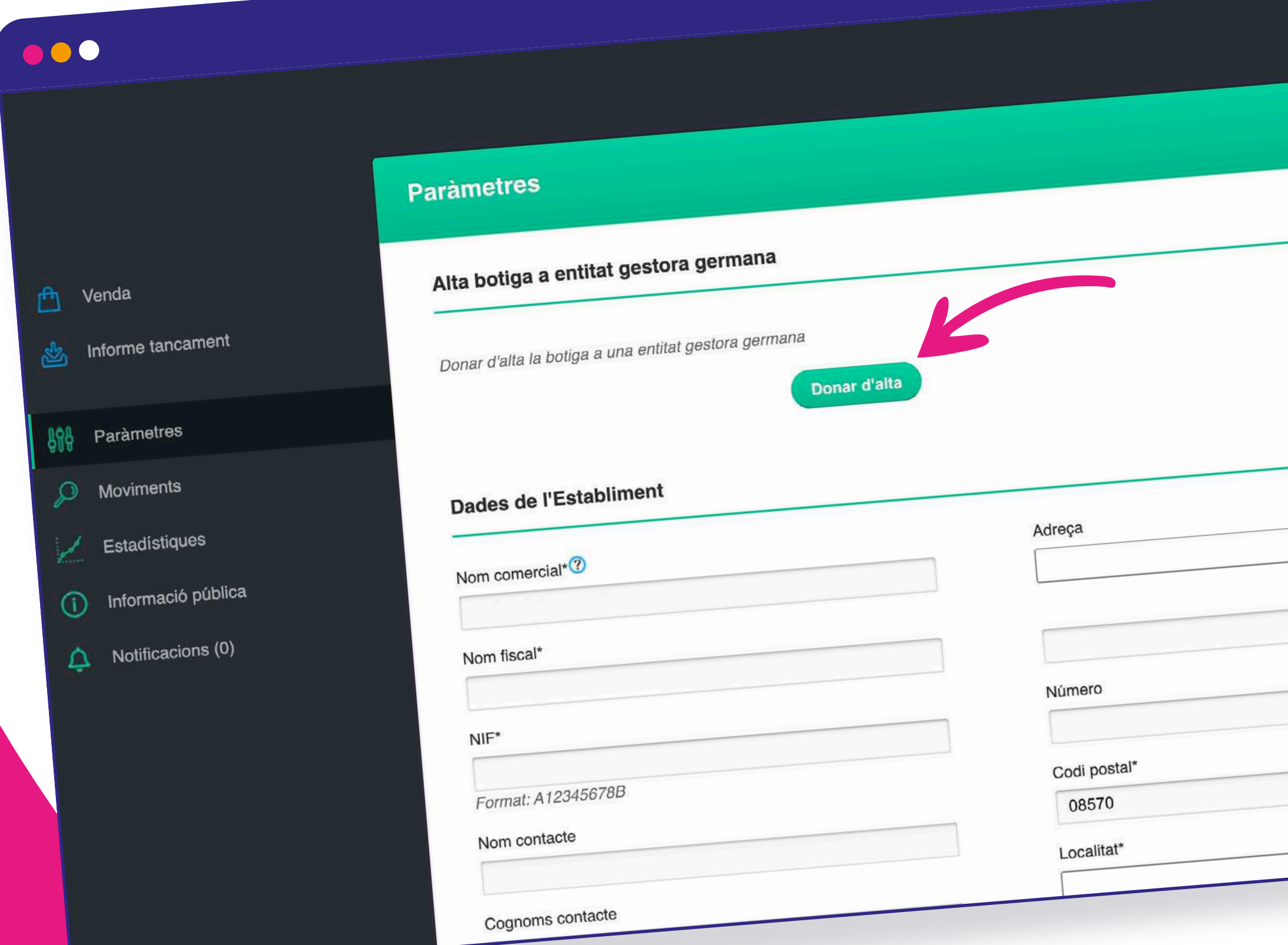

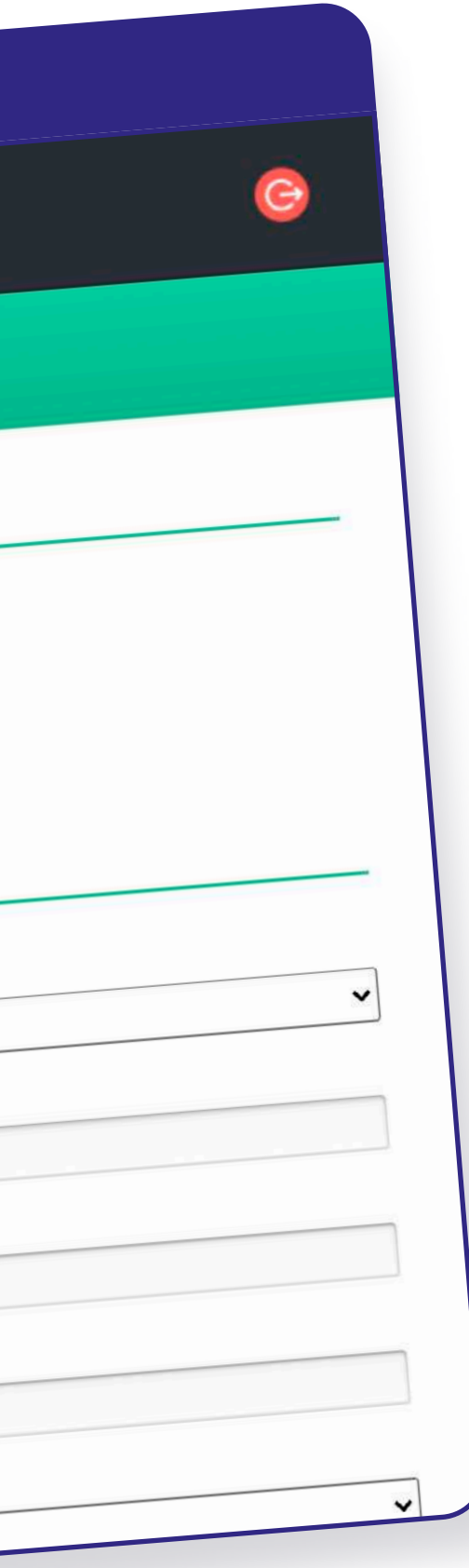

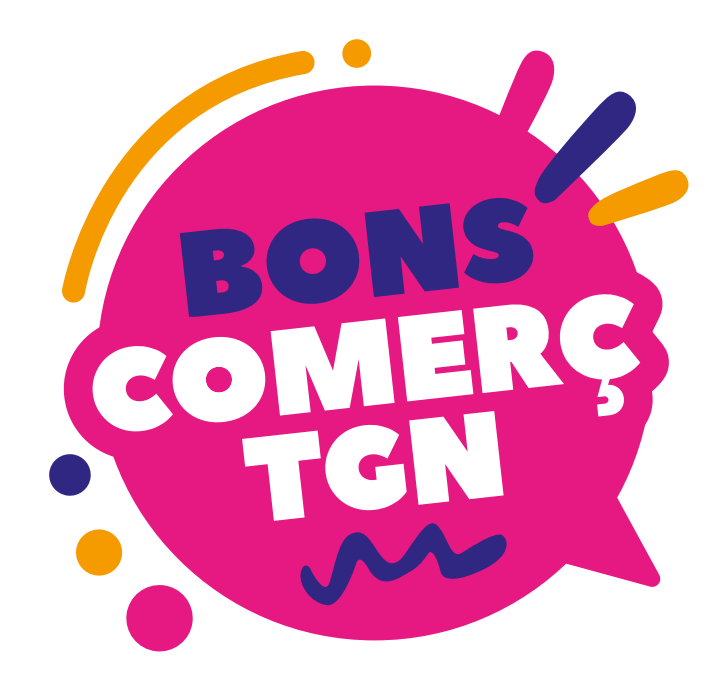

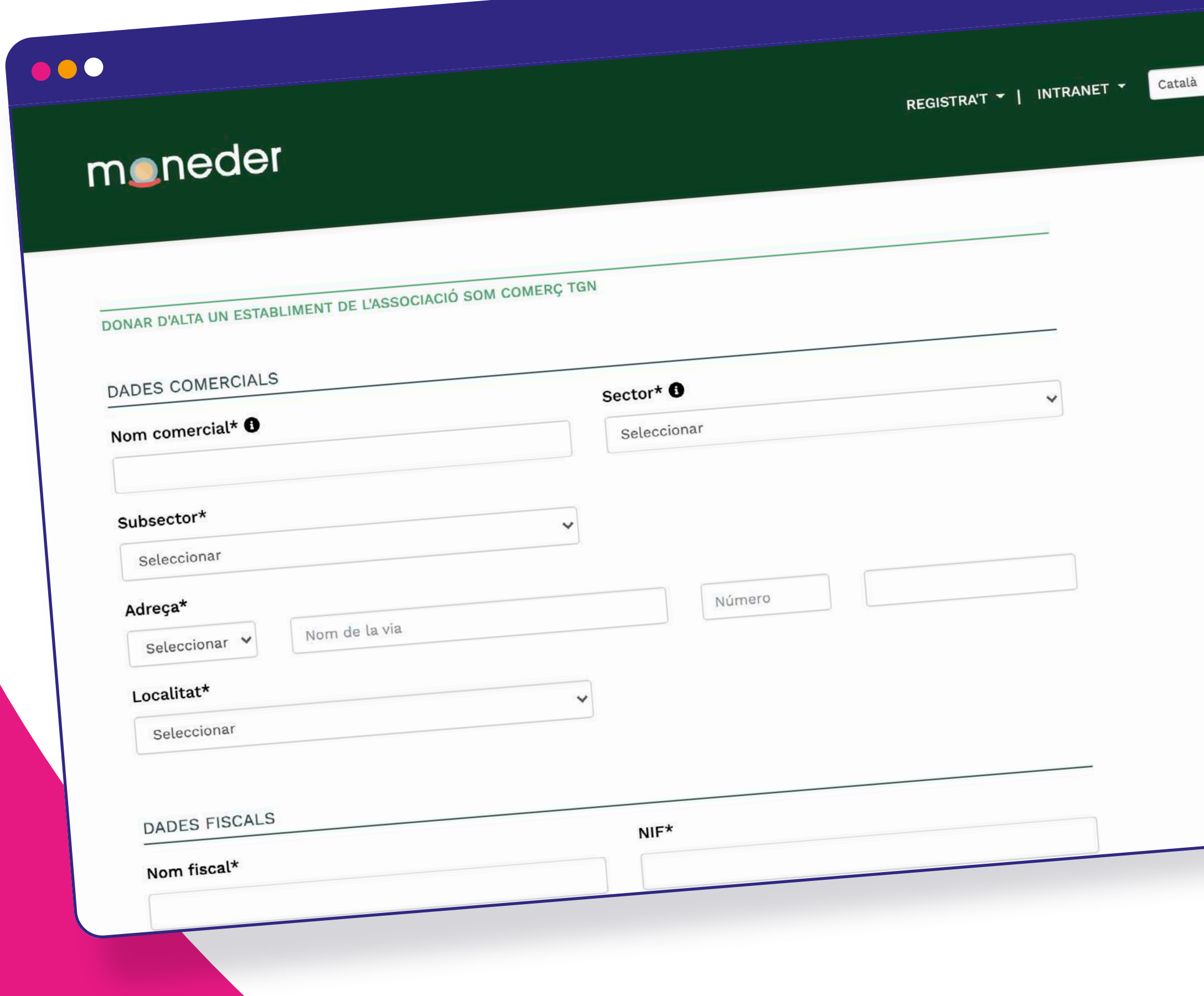

 $\blacksquare$  @000

## Complimentar tota la informació requerida. Consulta les bases de participació a bons.tarragona.cat

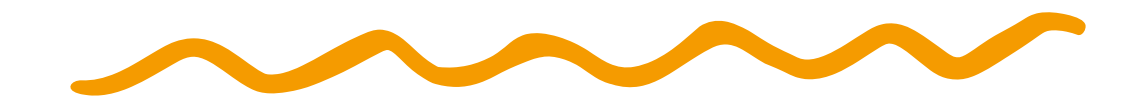

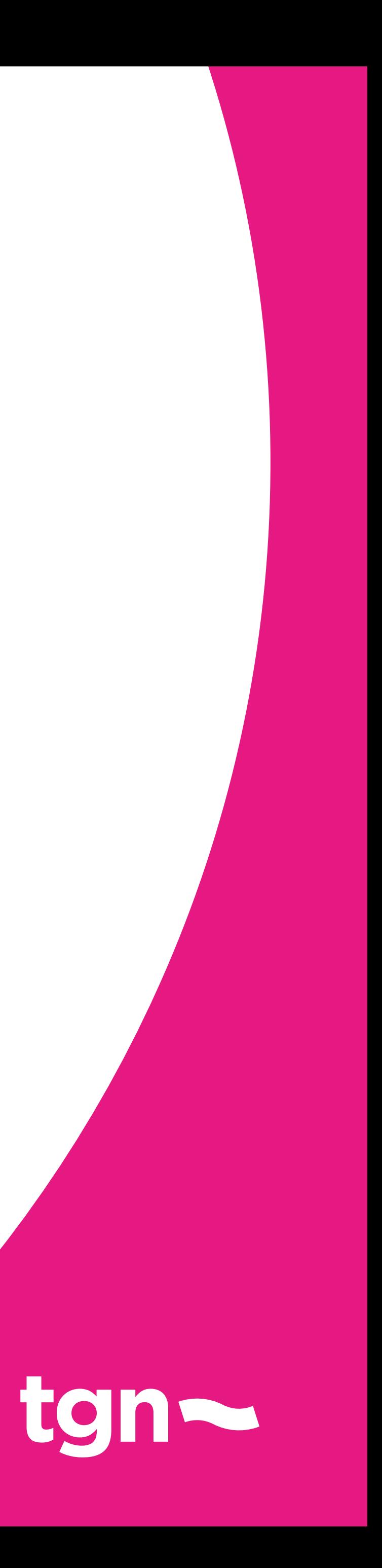

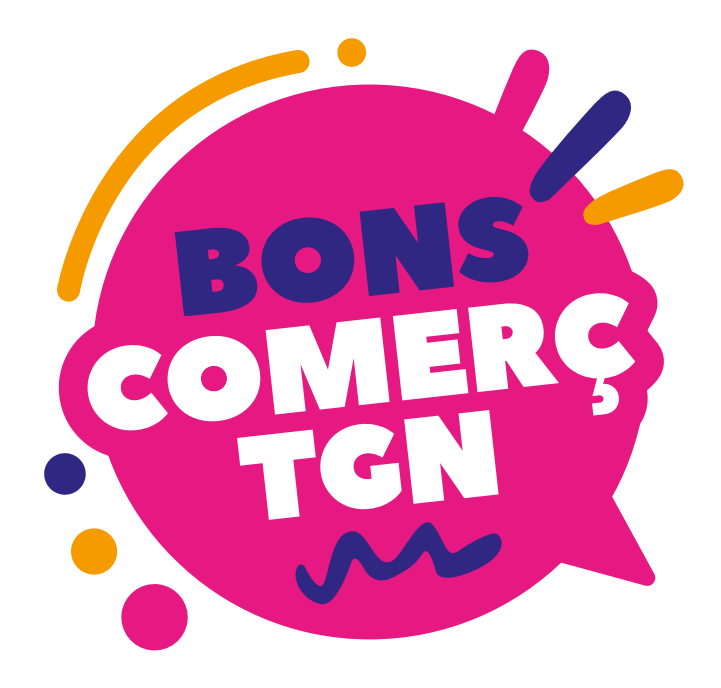

### $\bullet\bullet\bullet$

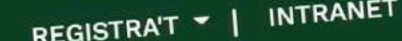

moneder

Accepto les condicions d'ús per a negocis\*<br>Les seves dades seran tractades per gestionar la seva sol·licitud de contacte. El responsable del tractament és l'Ajuntament de Tarragona. Per a més<br>Les seves dades seran tractade Accepto les condicions d'ús per a negocis<br>Les seves dades seran tractades per gestionar la seva sol·licitud de contacte. El responsable del tractament és l'Ajuntament de Tarragona. Per a<br>Les seves dades seran tractades per Les seves dades seran tractades per gestionar la seva sol·licitud de contacte. El responsable del tractament es trystant o per correu ordinari a<br>Les seves dades seran tractades per gestionar la seva sol·licitud de contacte informació pot consultar la nostra :<br>Oficina Municipal d'Atenció Ciutadana situada a la Plaça de la Font, 45000<br>del drets d'Accés, Rectificació, Supressió i Oposició de les dades personals". informació pot consultar la nosta i en un situada a la Plaça de la Font, 45000 i en un situado di Sense visibilitat a l'APP o web. L'entitat gestora serà la del drets d'Accés, Rectificació, Supressió i Oposició de les dade del drets d'Accés, Rectificació, Supressió i Oposicio de constituente de l'accepte de l'accepte del drets d'Accés, Rectificació, Supressió i Oposicio de constituente de l'accepte d'accés, Rectificació, Supressió i Oposicio No soy un robot reCAPTCHA Registrar nego Privacidad - Términos \*Camps obligatoris **WE TARRAGONA** 

de les Nacions Unicorp.<br>
la Ciència i la Cultura : Patrimoni Mundial el 2000<br>
Ajuntament de Tarragona - Plaça de la Font, 1 43003 Tarragona - Tel. 977296100<br>
ajuntament@tarragona.cat ajuntament@tarragona.cat Què opines? Política de Política de Avís legal Accessibilitat Cookies Privacital

REGISTRA'T - | INTRANET - Català + 0000

Fer clic sobre el botó "Registrar negoci". En pocs minuts, rebràs automàticament un correu electrònic de confirmació amb les dades d'accés a la intranet de gestió dels Bons Comerç TGN.

\* Caldrà esperar a la validació de les dades per a la participació en la campanya si es compleixen tots els requisits.

\*\* Una vegada fetes les comprovacions, rebràs un correu electrònic amb la confirmació definitiva i amb el material formatiu (instruccions i vídeo-manuals) per arrencar la campanya.

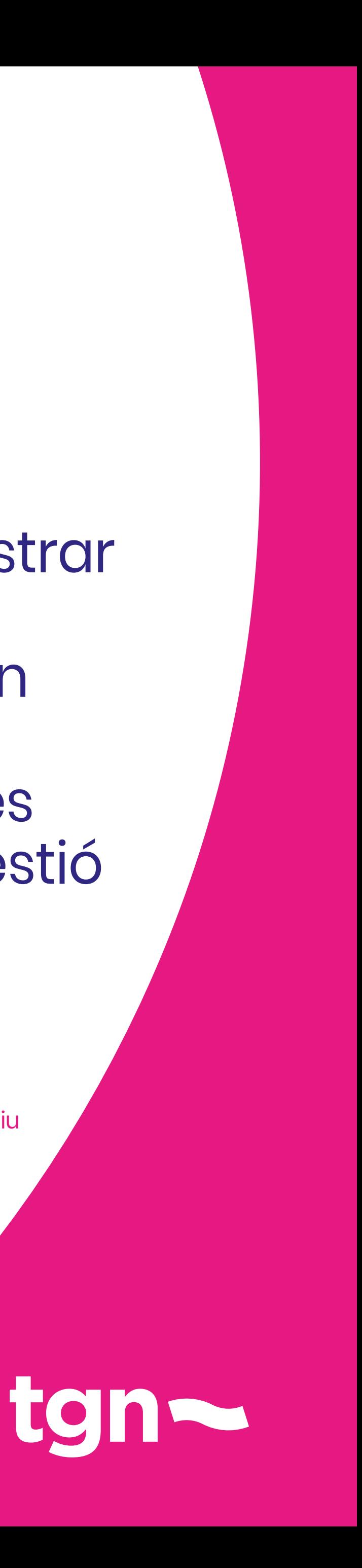

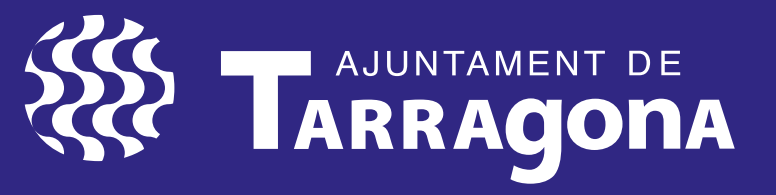

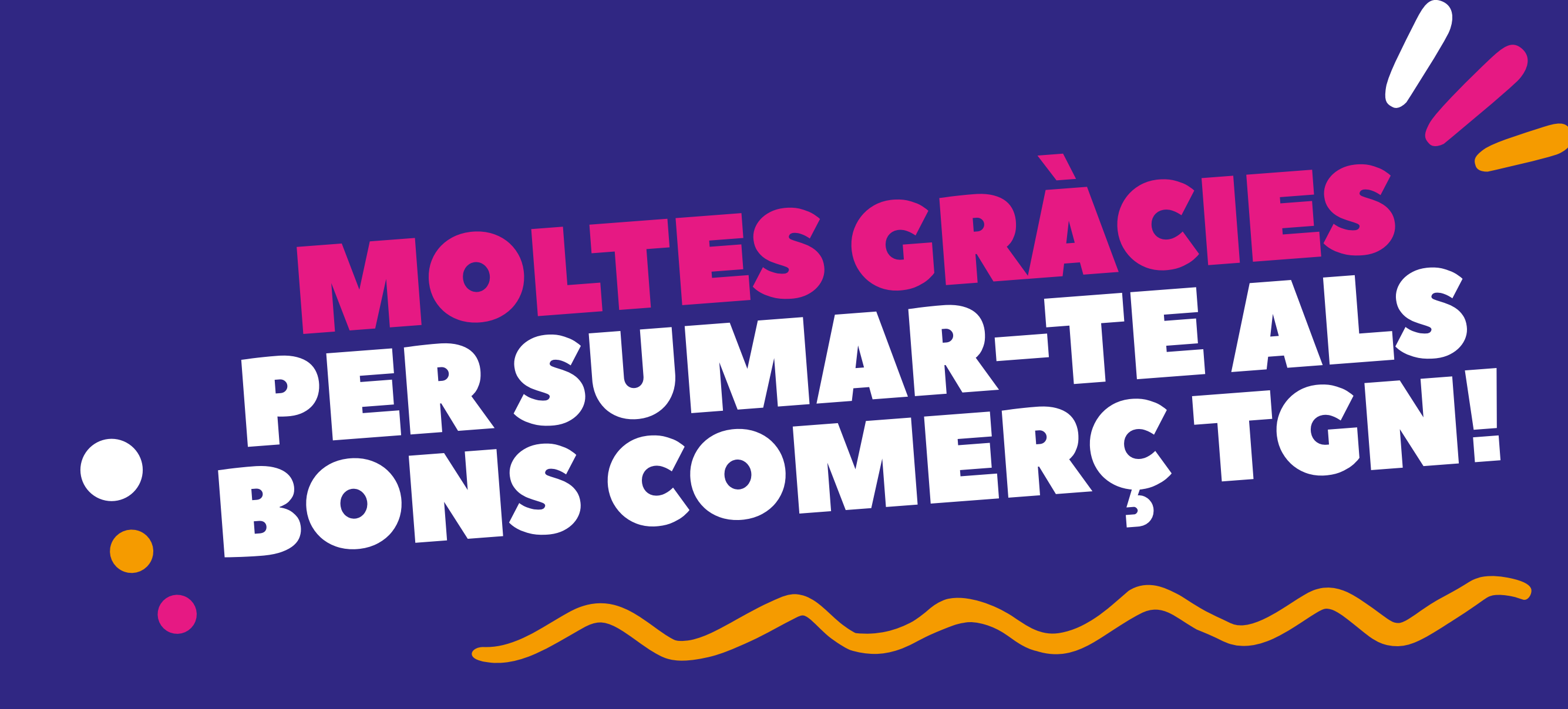

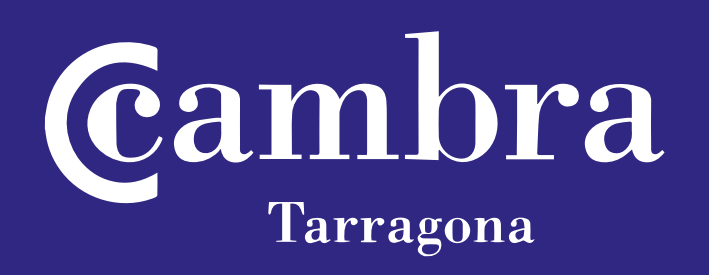

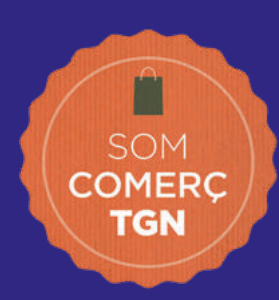